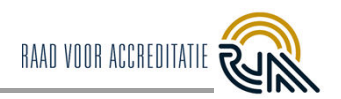

# **Inhoud**

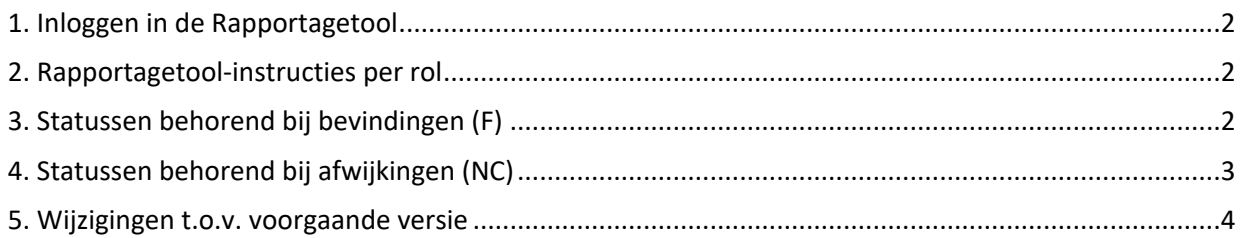

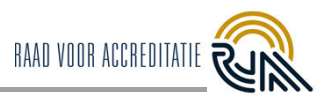

### <span id="page-1-0"></span>**1. Inloggen in de Rapportagetool**

De Rapportagetool is een webbased-tool, waarbij niets geïnstalleerd hoeft te worden. De Rapportagetool werkt het beste in webbrowser Google Chrome, maar is ook te gebruiken met Safari en Mozilla Firefox.

Internet Explorer wordt **niet** ondersteund!

#### PCA's en Functioneel beheerders werken in de **back-end/backoffice:** URL: [https://prisma.bettyblocks.com](https://prisma.bettyblocks.com/)

#### LA, TA, KB en KG werken in de **front-end**:

URL:<https://prisma.rva.nl/login>

### *1.1 Rollenoverzicht*

Jouw account zit verbonden aan een rol die je hebt binnen de RvA. Heb je verschillende rollen (bijvoorbeeld LA en TA, TA en KB/KG)? Dan heb je verschillende accounts in de Rapportagetool.

De volgende rollen zijn onderscheiden:

- PCA Project Coördinator Accreditatiebeoordelingen
- FB Functioneel beheerder
- LA Lead assessor
- TA Technical assessor
- KB Klant-beheerder
- KG Klant-gebruiker

NB: Momenteel hebben Technical experts (TE's)/ begeleiders van TE's (BEG's) nog geen toegang tot de Rapportagetool. TE's en BEG's krijgen daarom in de Rapportagetool de rol van TA.

### <span id="page-1-1"></span>**2. Rapportagetool-instructies per rol**

Instructies (handleiding, Quick Reference Card en FAQ) over het gebruik van de Rapportagetool per rol vinden de klantbeheerders- en gebruikers op de RvA-website. RvA-medewerkers kunnen deze vinden in BizzMine.

## <span id="page-1-2"></span>**3. Statussen behorend bij bevindingen (F)**

De bevinding krijgt gedurende het proces een aantal keer een nieuwe status. Zie hieronder de betekenis per status. De LA stuurt zijn/haar eigen bevindingen en afwijkingen ook naar zichzelf.

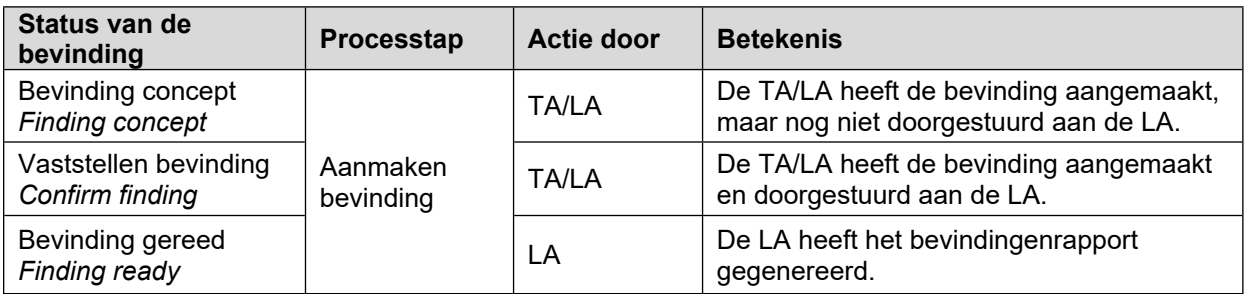

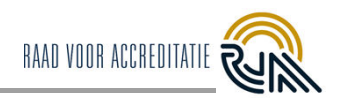

# <span id="page-2-0"></span>**4. Statussen behorend bij afwijkingen (NC)**

De afwijking krijgt in het proces telkens een nieuwe status. Hieronder staat de betekenis van elke mogelijke status aangegeven.

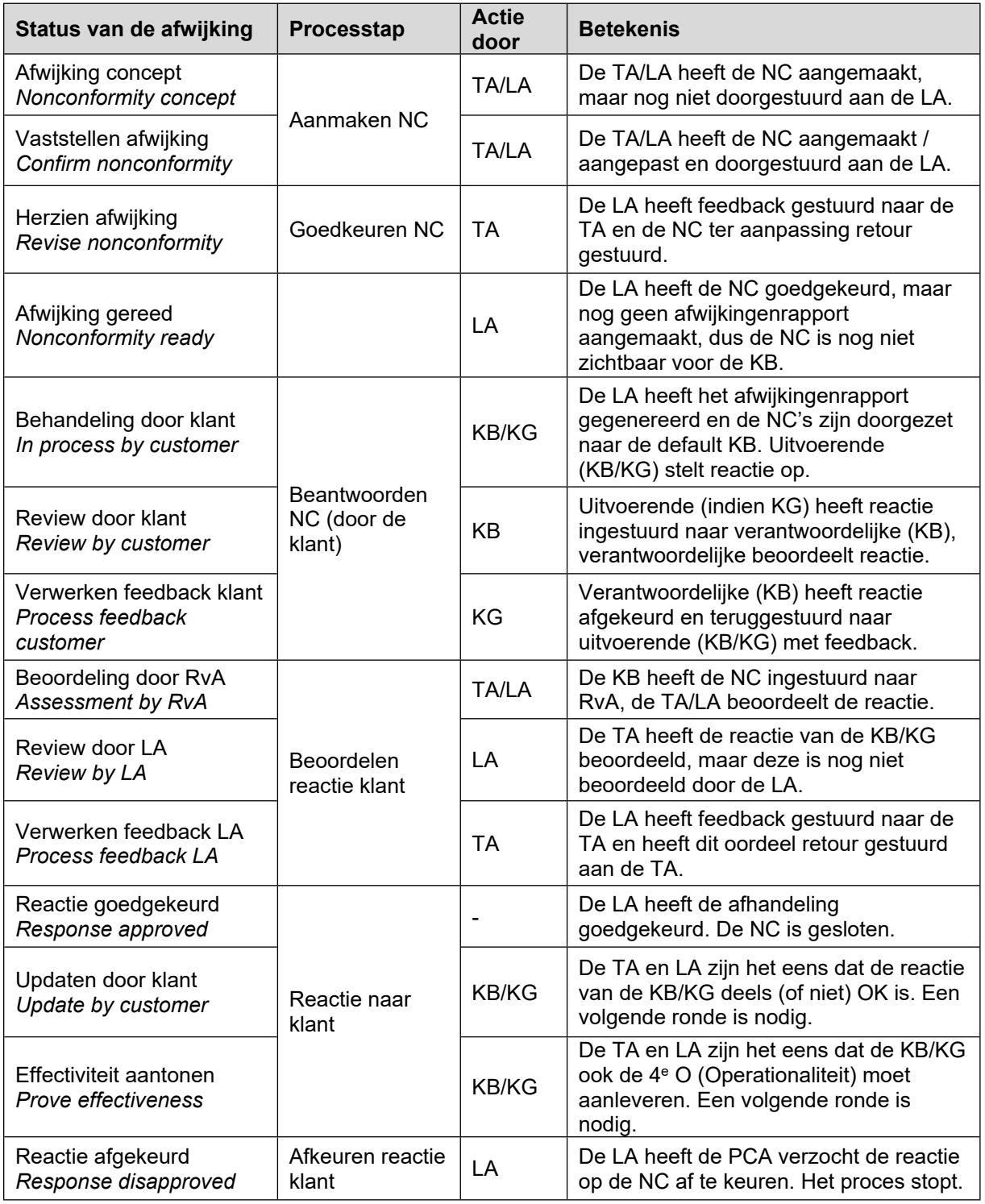

## <span id="page-2-1"></span>**5. Wijzigingen t.o.v. voorgaande versie**

- Verduidelijking rollenoverzicht.
- De namen van de processtappen zijn gecorrigeerd.